## Лекция по дисциплине «Нейронные сети»

## Лекция 1.3 Функции активации - 1 час

Цель: - Рассмотреть основные понятия функции активации;

План: - Общие сведения о функциях активации

- Линейные функции активации
- Пороговые функции активации

Функция активации (активационная функция, передаточная функция) это функция f, вычисляющая выходной сигнал искусственного нейрона у, которая в качестве аргумента принимает взвешенную сумму s, получаемую на выходе сумматора, т.е.  $y=f(s)$ .

Вид функции активации является усилительной характеристикой искусственного нейронаопределяет его функциональные возможности и метод его обучения.

Преимущественно Применяют нелинейную функцию активации, поскольку линейные функции ограничены и их выход пропорционален входу. Применение линейных функций активации было проблемой в ранних моделях нейронных сетей, и их ограниченность и нецелесообразность была доказана в книге Мински и Пейперта "Персептроны".

В настоящее время имеются много видов функций активации. Примеры функций активации представлены в таблице II.2.1.

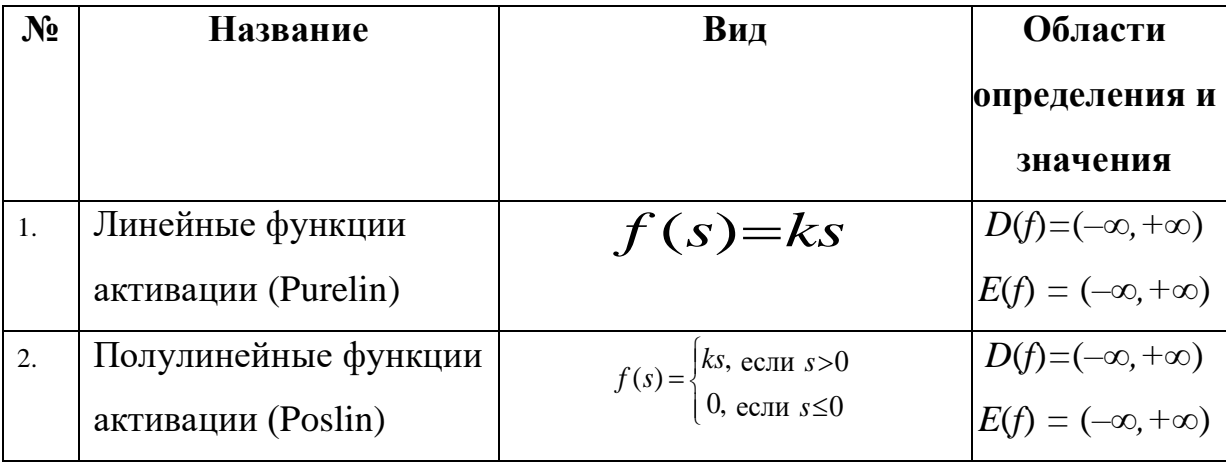

Таблица II.2.1. Примеры функций активации.

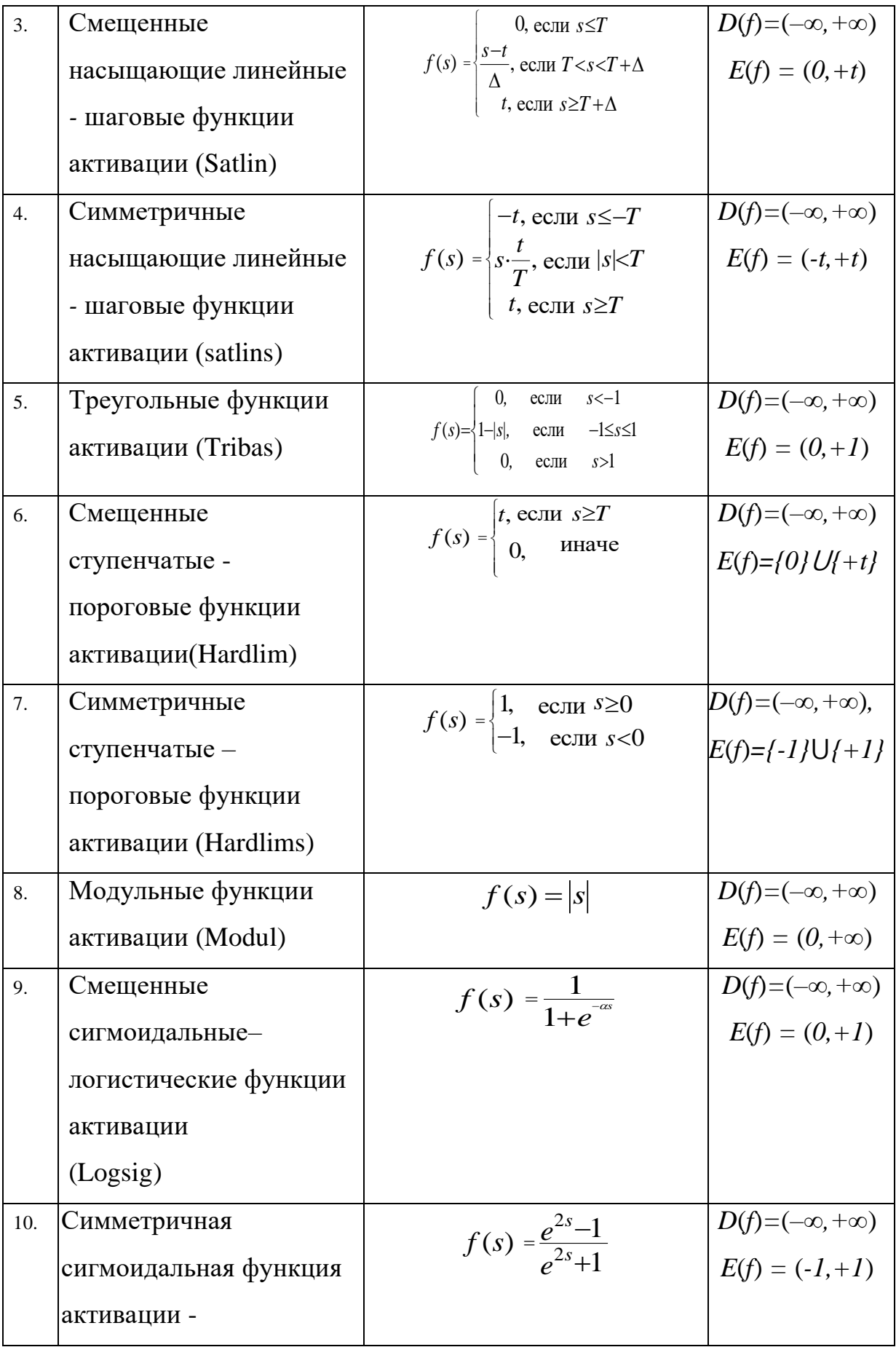

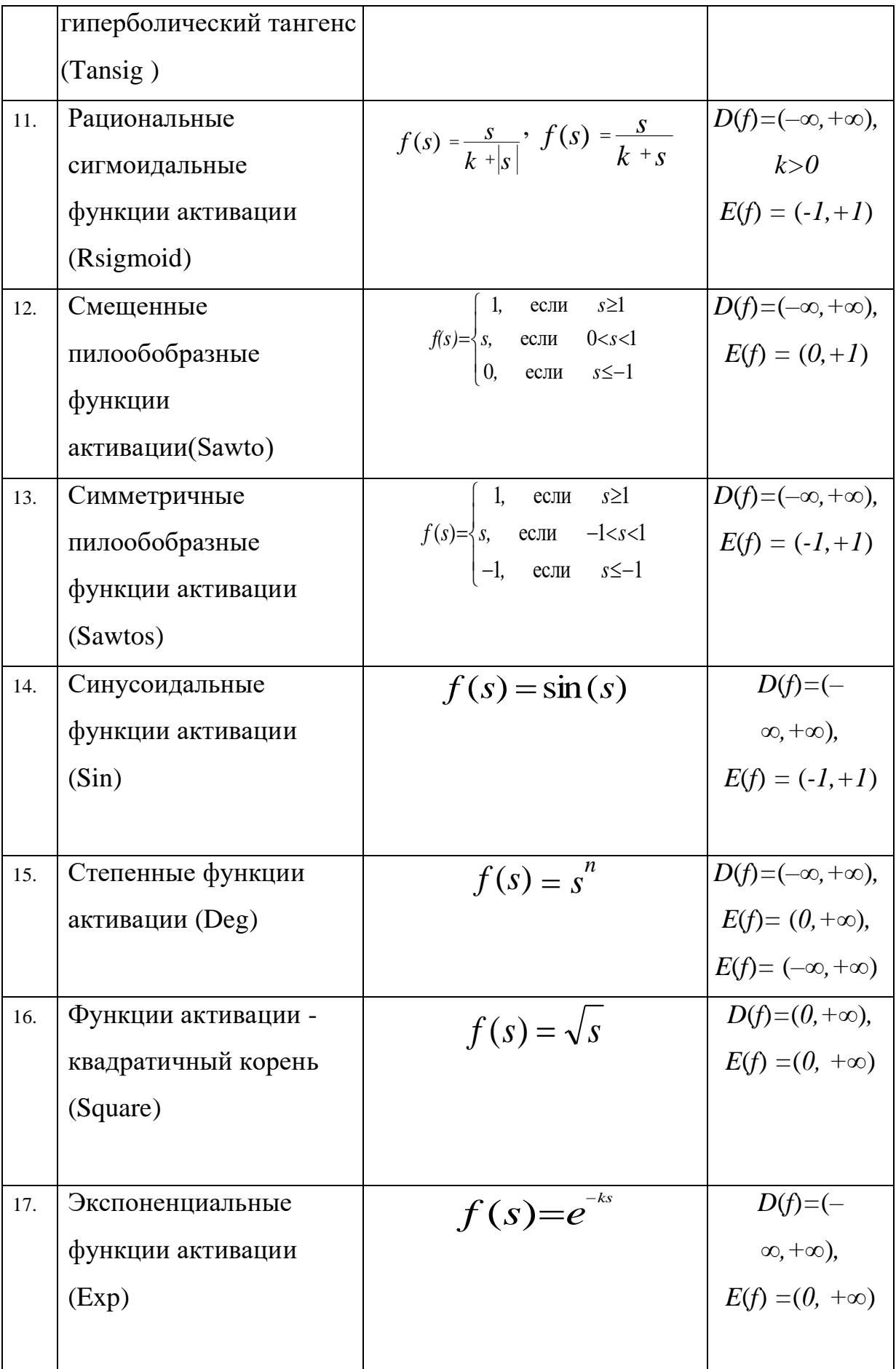

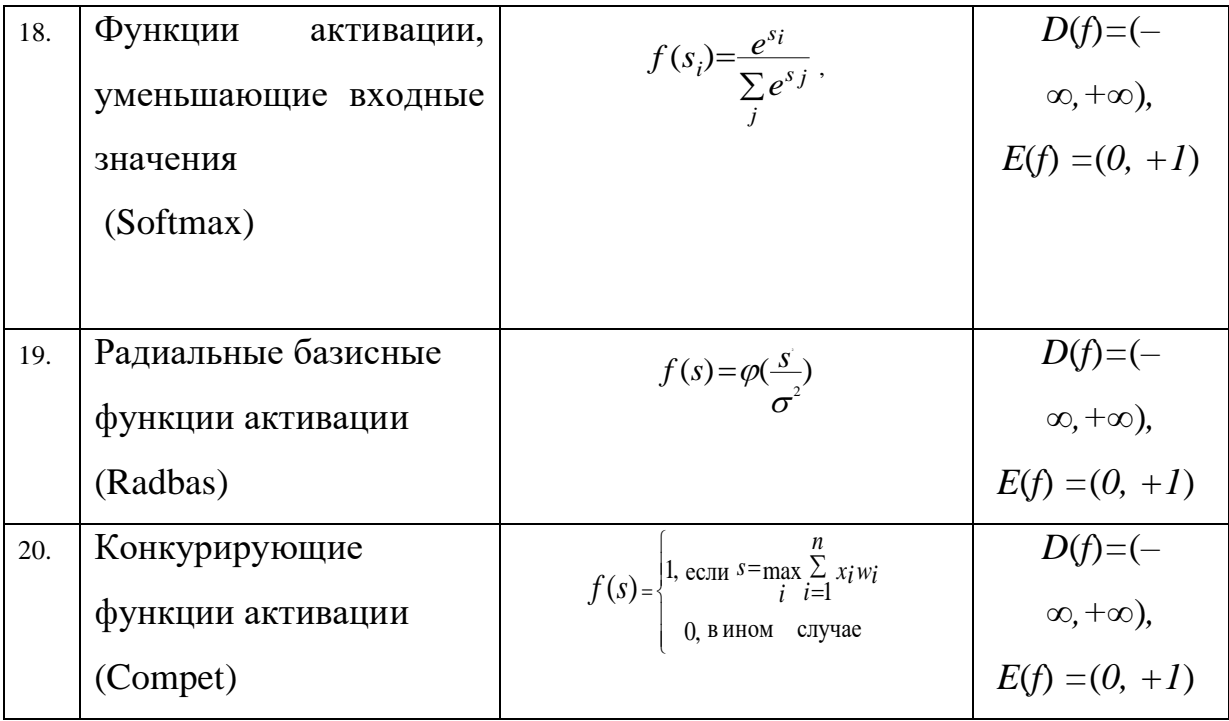